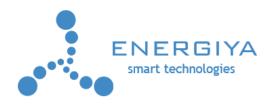

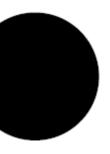

# addON 40

# Digital outputs extension card

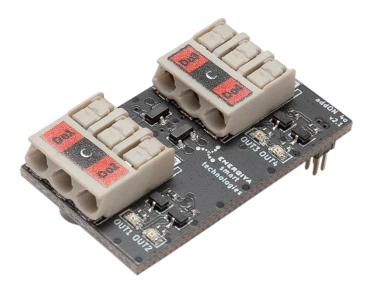

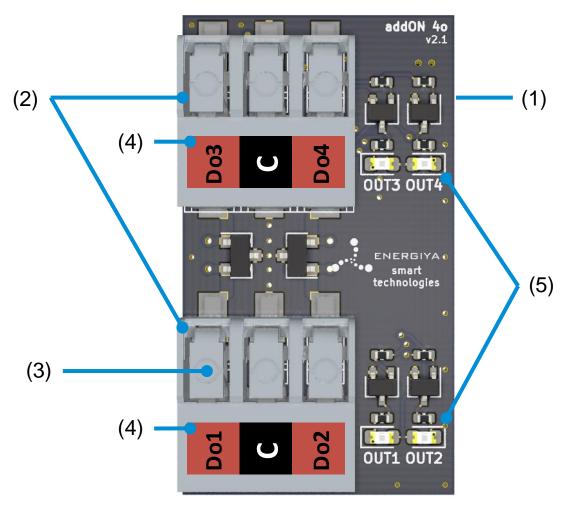

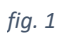

| (1) | addON connector (on bottom side) |
|-----|----------------------------------|
| (2) | screwless connectors             |
| (3) | wire release                     |
| (4) | connector description label      |
| (5) | output status LEDs               |

## Description

The addON expansion cards allow you to extend the functionality of IoT cards with additional inputs, outputs and interfaces.

Using the addON 40 card we will expand any IoT card by 4 digital outputs (open collector).

The addON card is compatible with all of Energiya IoT cards.

#### Mounting the addON card

The addON card is mounted on top of the IoT card in a dedicated connector.

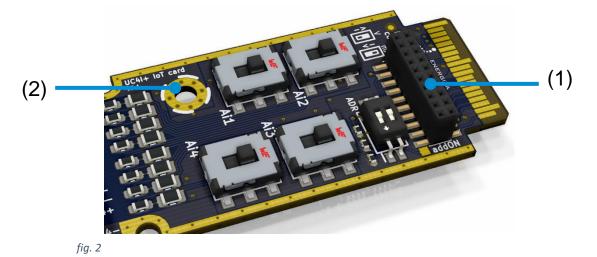

First place the addON card into the slot on the top of the IoT card (1). Then use the polyamide screw (supplied with the addON) to screw the expansion card to the IoT board (2).

There are two types of addON slots. Please find below the picture of correct assembly:

• 18 pin addON slot (fig. 3):

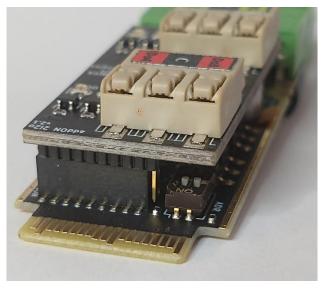

fig. 3

• 20 pin addON slot (fig. 4):

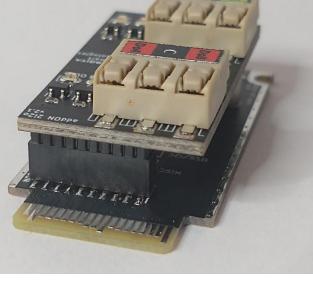

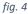

Important! Never mount or remove the addON card with power on! This way you can easily cause a short circuit and damage the card.

**Important!** Always remember to secure the card with a polyamide screw! Vibration can make slide out the card out of the connector and cause short circuit.

# Status LEDs

LEDs are used to indicate the current state of the addON outputs.

# **Digital outputs wiring**

Wire insertion and removal is very simple. To insert the cable, you just have to push it into the connector. To pull the cable out, press the release lever (see figure 1, element 2, 3 and 4).

| Do1, Do2, Do3, Do4 | digital outputs (open collector) |
|--------------------|----------------------------------|
| С                  | common                           |

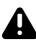

**Important!** To avoid short circuits, it is recommended to connect or disconnect the cables to the addON when the power is off.

The open collector outputs can be connected directly with the digital input of external system. Important! Please note that the outputs of the open collector are not polarized (floating point in normal state, low when active state).

The load can be connected directly to the open collector output. With a voltage not higher than 30 VDC and a current not exceeding 500 mA.

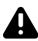

**Important!** Maximum onboard transistor power is 500 mW. If the load is of the inductive type, an additional rectifier diode should be connected.

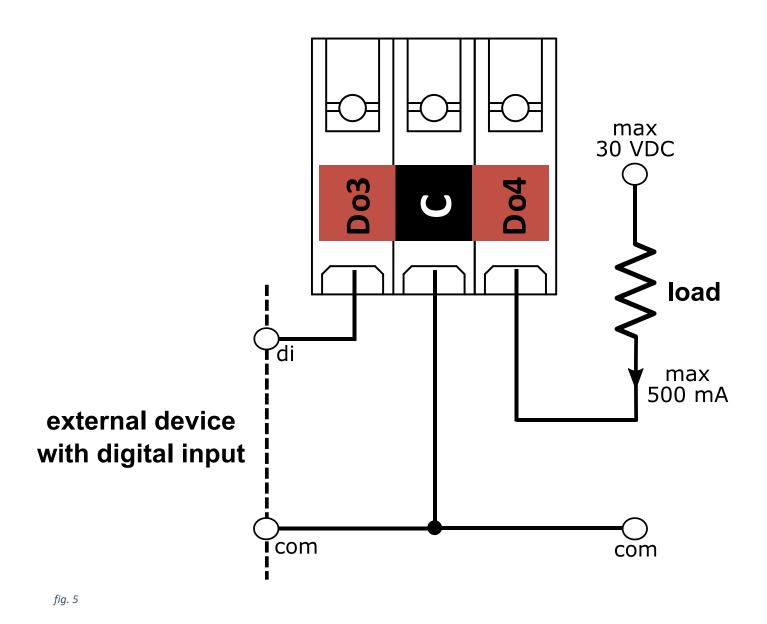

#### **Digital outputs operation**

Each GPIOx is gated with an nRESET signal. This way, during the reset, we avoid transient states on the outputs. Figure 9 shows the logical scheme of the GPIOx connection with the nRESET signal on the AND logical gate.

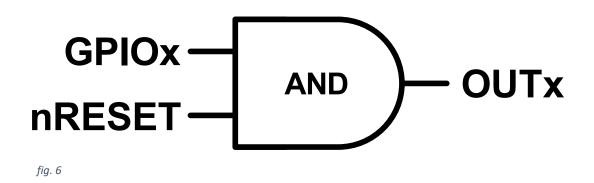

The following table shows the possible states of the OUTx digital outputs.

| nRESET | GPIOx | OUTx |
|--------|-------|------|
| Hi     | Lo    | off  |
| Hi     | Hi    | on   |
| Lo     | Х     | off  |

#### **GPIO** host - card connections

The table below shows logical connections between addON card, IoT card and the host.

| addON<br>type | loT<br>card | FX30<br>FX30S | manhgOH<br>Yellow | manhgOH<br>Red |         | manhgOH<br>Green |         |
|---------------|-------------|---------------|-------------------|----------------|---------|------------------|---------|
| 40            | GPIOx       | loT0          | loT0              | loT0           | loT0    | loT1             | loT2    |
| out 1         | GPIO 1      | GPIO 42       | GPIO 42           | GPIO 42        | GPIO 42 | GPIO 25          | GPIO 22 |
| out 2         | GPIO 2      | GPIO 33       | GPIO 13           | GPIO 13        | GPIO 33 | GPIO 32          | GPIO 23 |
| out 3         | GPIO 3      | GPIO 13       | GPIO 7            | GPIO 7         | GPIO 32 | GPIO 7           | GPIO 24 |
| out 4         | GPIO 4      | GPIO 8        | GPIO 8            | GPIO 8         | GPIO 8  | GPIO 21          | EXT_GPS |

# **Specifications**

| Dimensions (W x H x D)  | 19.3 x 33.6 x 11.5 mm                     |
|-------------------------|-------------------------------------------|
| Operating temp          | –40 to +85°C                              |
| Weight                  | 5 g                                       |
| Current consumption     | 8 mA                                      |
| Digital outputs         | 4                                         |
| Digital outputs type    | open drain (OD)                           |
| Output max load         | 500 mW / 30 VDC / 500 mA                  |
| Connector type          | screwless connector                       |
| Wire range              | 0.2 to 1.0 mm <sup>2</sup> (24 to 17 AWG) |
| ESD protection          | yes                                       |
| Latching cover for FX30 | yes                                       |

## Troubleshooting

|                              | check the cable connections, make sure that |
|------------------------------|---------------------------------------------|
| Digital output does not work | the common signals from addON to external   |
|                              | device are connected, watch the LEDs        |
|                              |                                             |

Send us your feedback and suggestion to help us improve our products! 😊 info@energiya.pl

Please consider the environment before printing this manual.